### **AVE Jugendcup 3. Rennen**

Veranstalter: RC ARBÖ Wels Gourmetfein Mittwoch, 27. April 2011

**Ergebnisliste: U13** Distanz 6,6 km (15 Runden) Schnitt 29,3 km/h

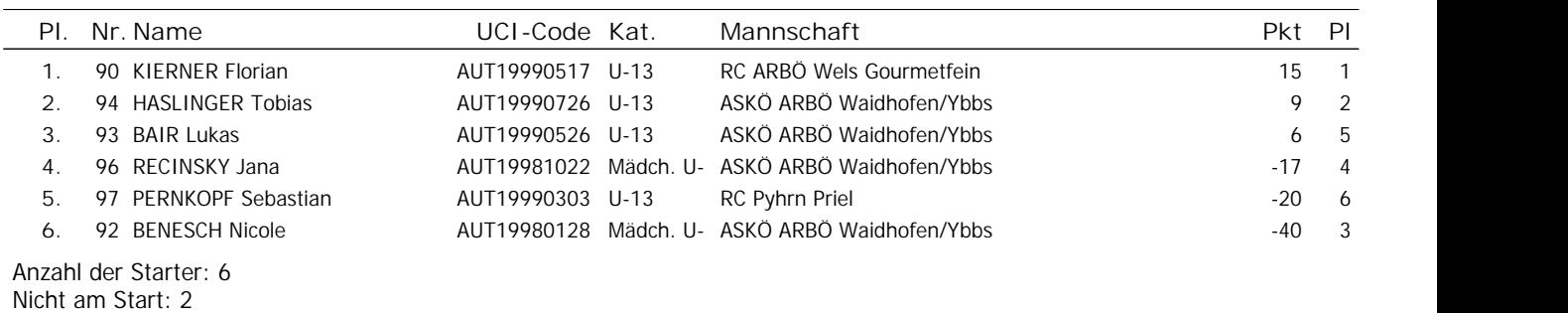

Das Kommisarskollegium

**Ergebnisliste: U15** Distanz 11,0 km (25 Runden) Schnitt 30,3 km/h

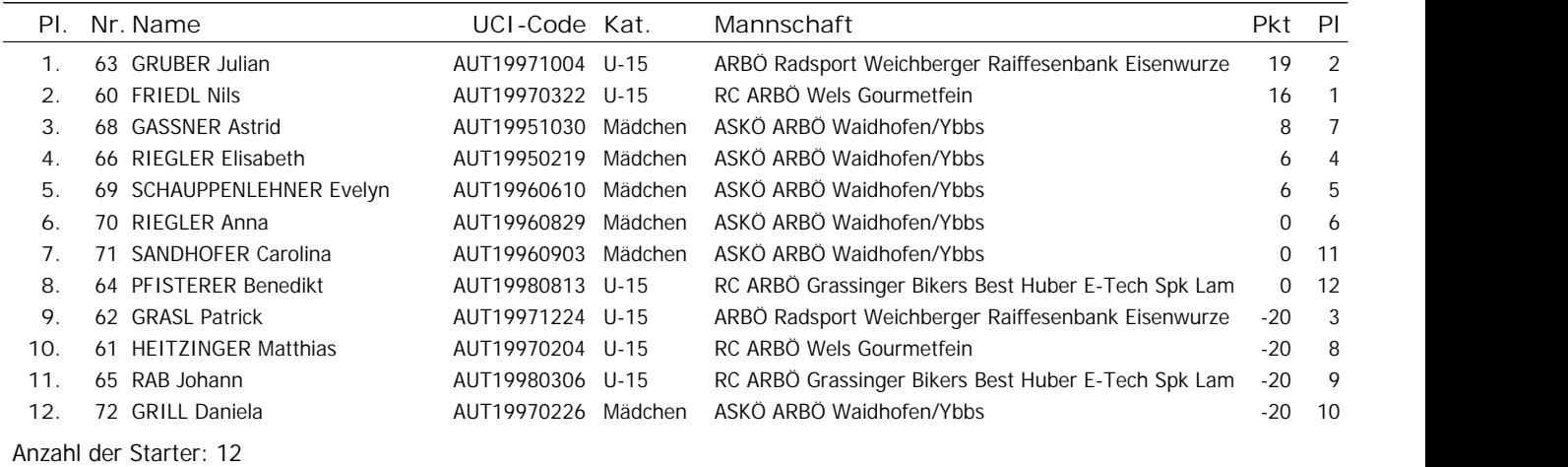

Nicht am Start: 1

Das Kommisarskollegium

Ergebnisliste: U17 **Distanz 15,4 km (35 Runden)** Schnitt 34,6 km/h

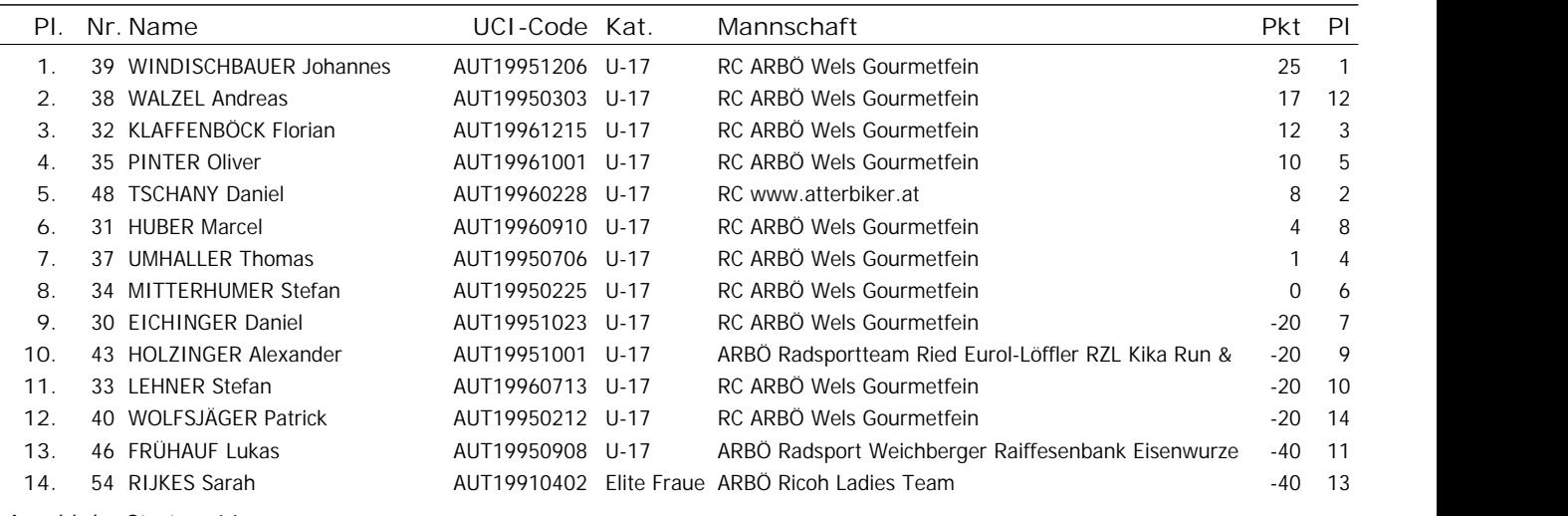

Anzahl der Starter: 14 Nicht am Start: 11

**Ergebnisliste: Jun** Distanz 15,4 km (35 Runden) Schnitt 36,1 km/h

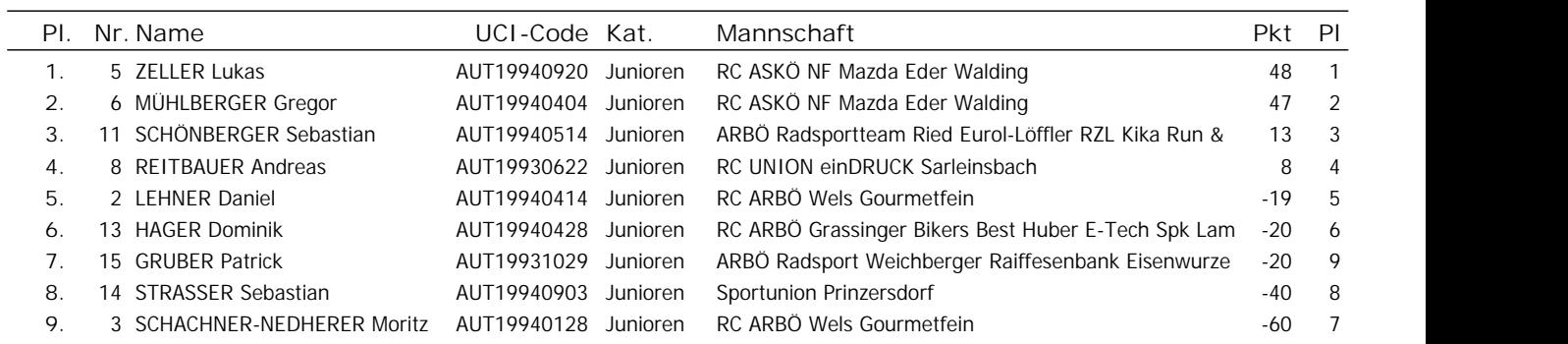

Anzahl der Starter: 9

Nicht am Start: 6

Das Kommisarskollegium

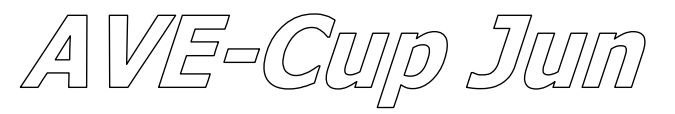

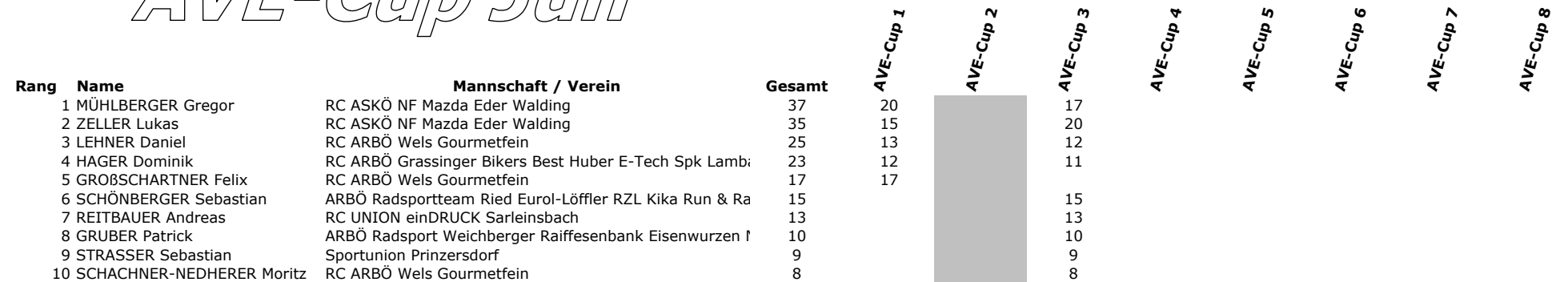

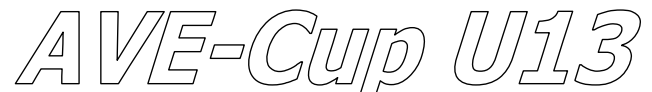

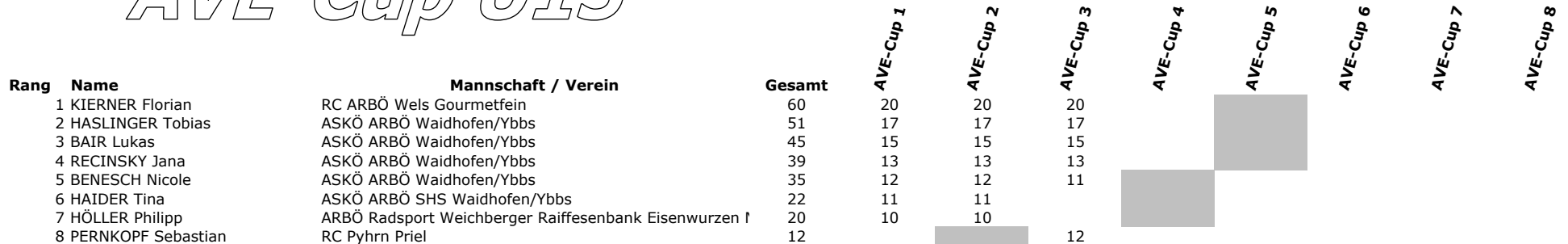

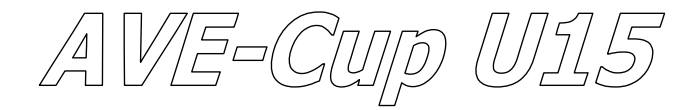

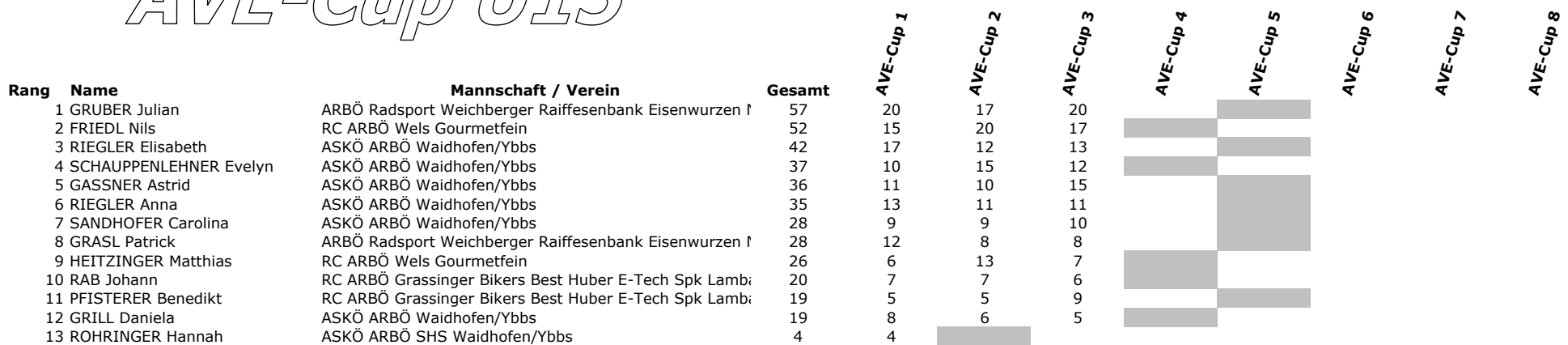

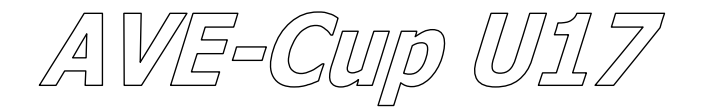

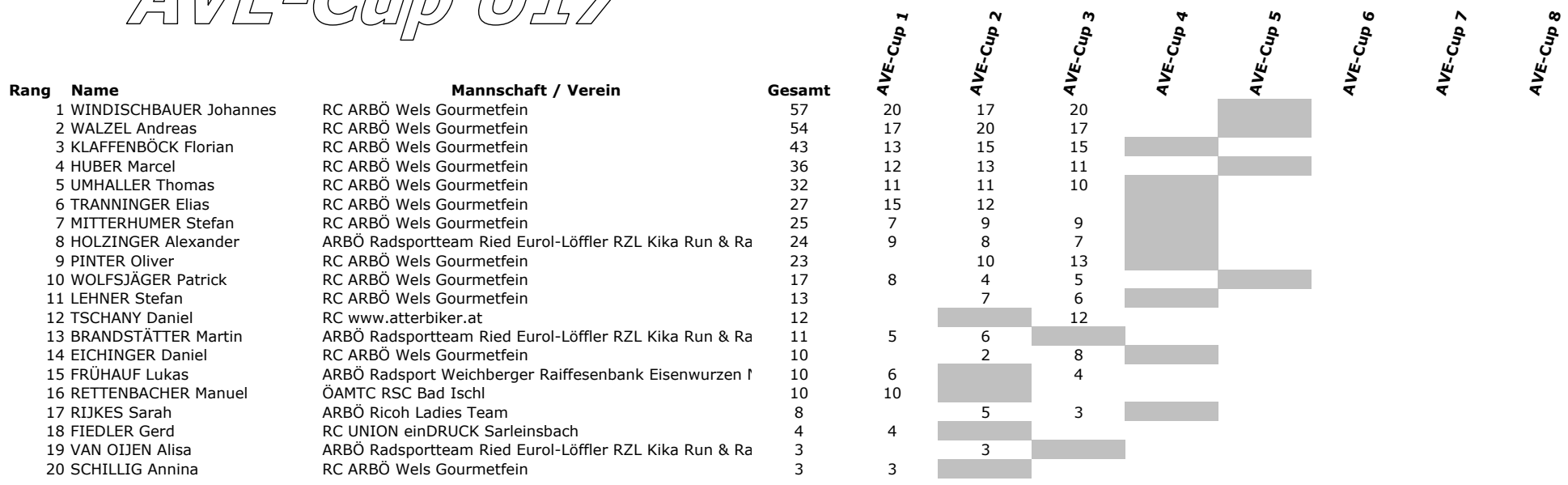

AVE-Cup 02-04 RR

Rang Name 1 GRASL Hannah

**Mannschaft / Verein** RC ASKÖ sunpor St. Pölten

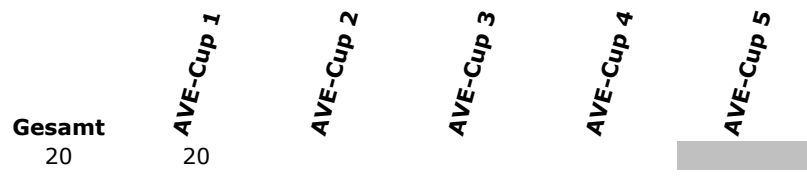

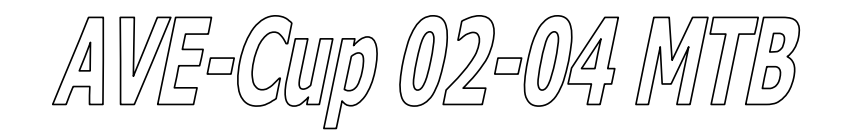

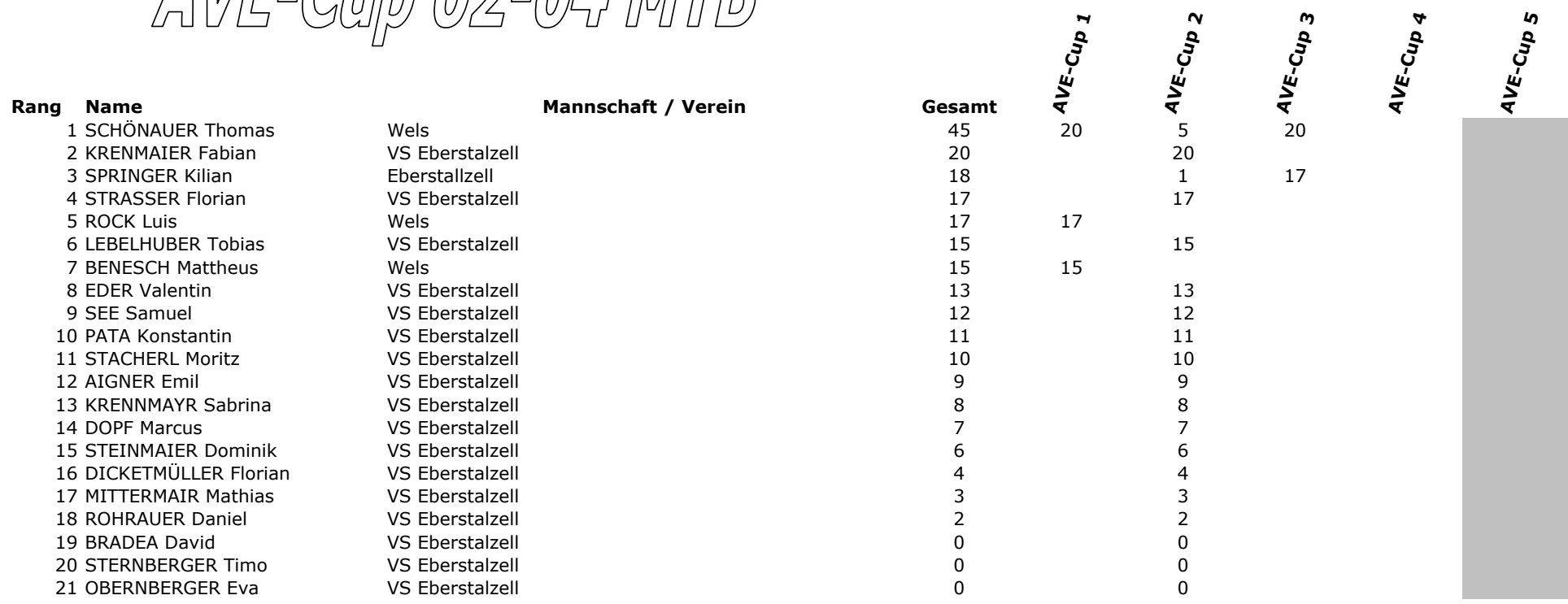

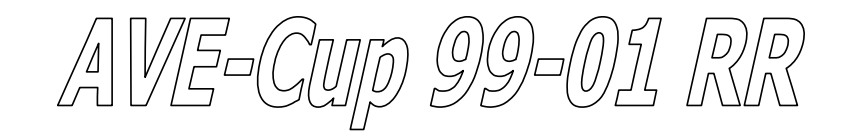

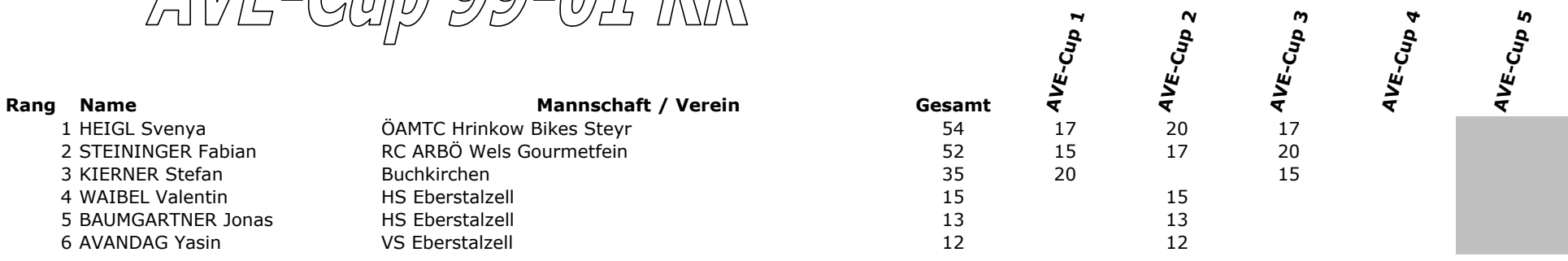

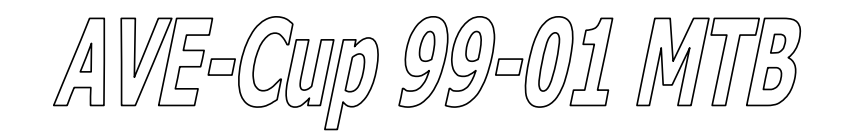

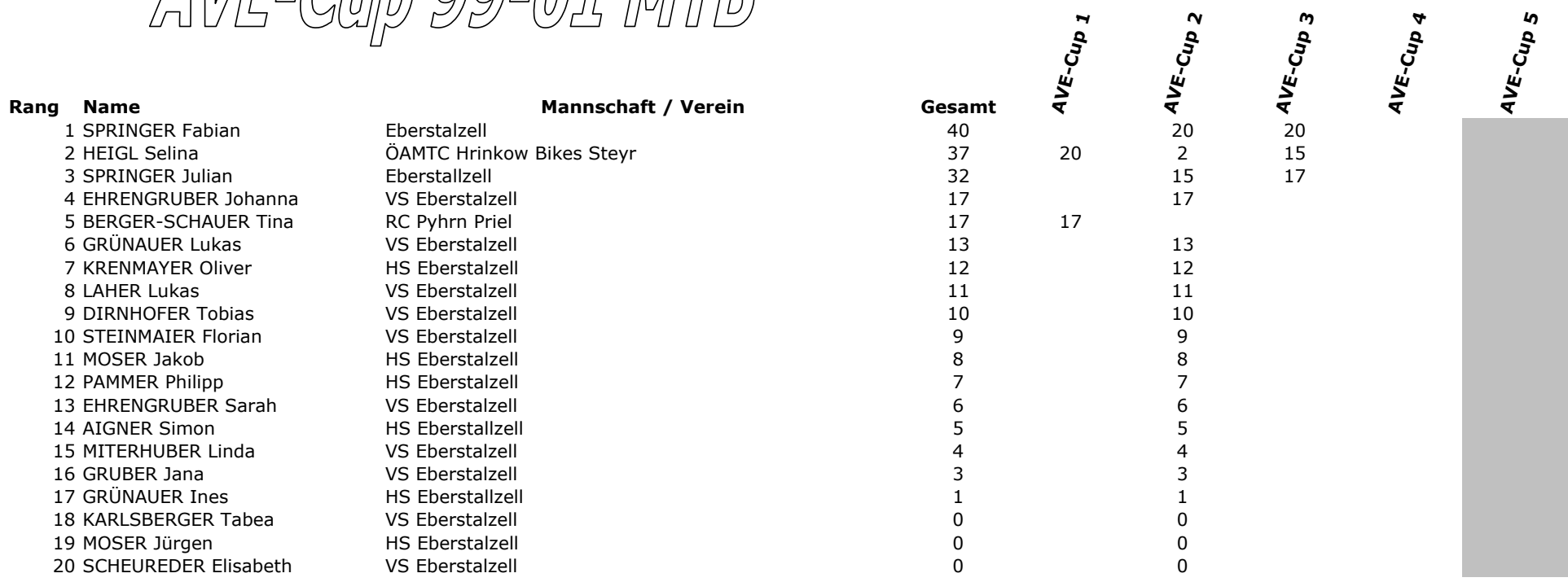

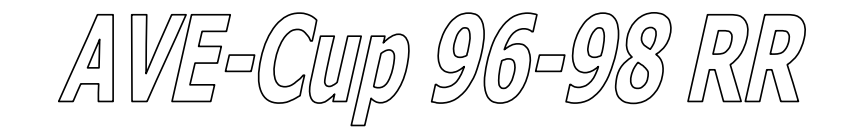

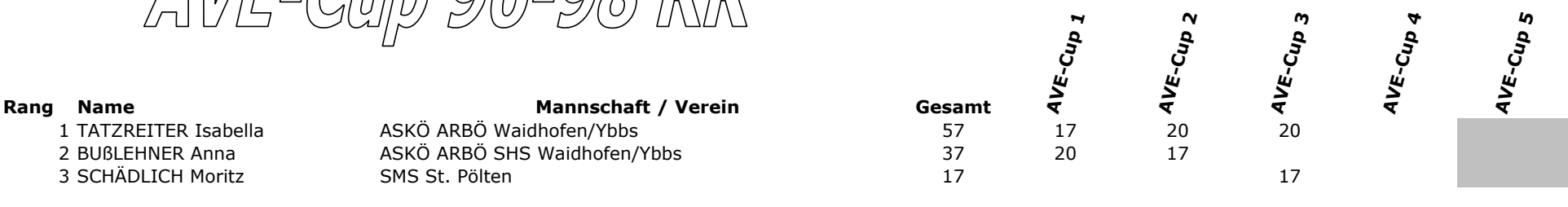

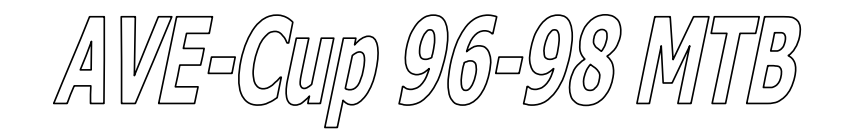

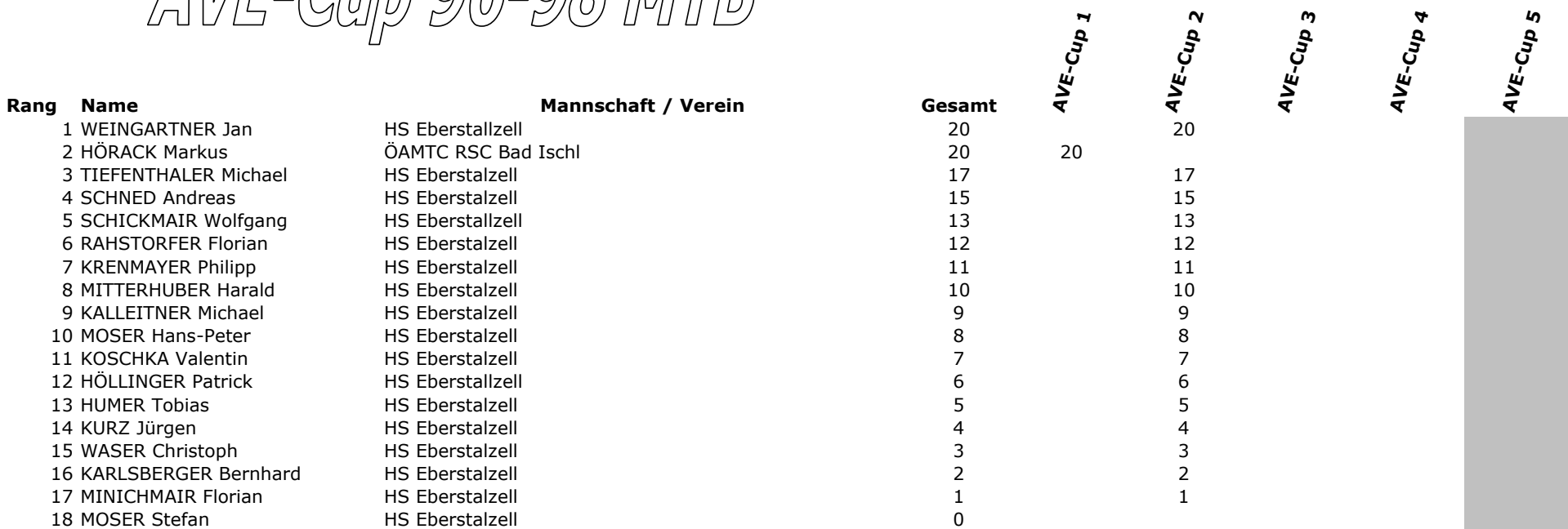

# **AVE Jugendcup**

### **3. Rennen**

### Veranstalter: RC ARBÖ Wels Gourmetfein Mittwoch, 27. April 2011

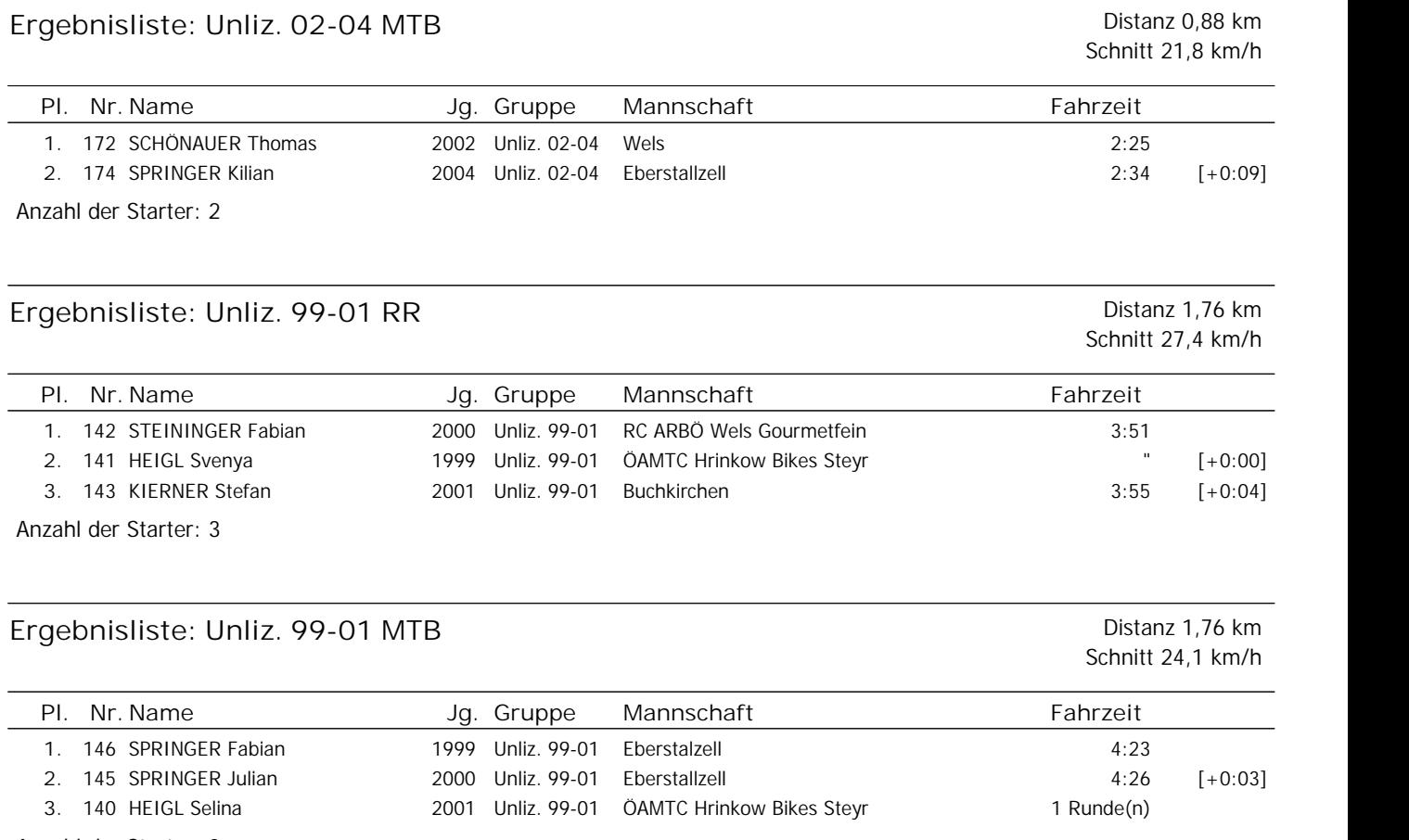

Anzahl der Starter: 3

## Ergebnisliste: Unliz. 96-98 RR **Distanz 3,08 km**

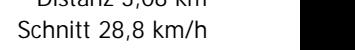

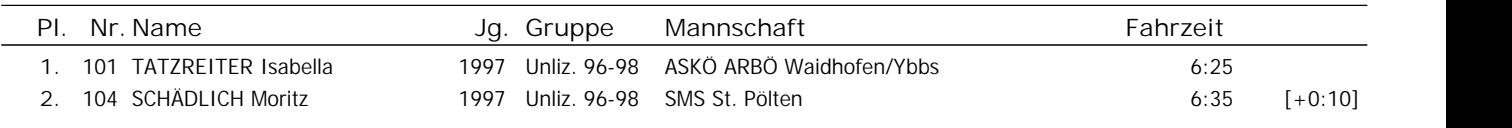

Anzahl der Starter: 2